# **IMAGING WORKBENCH** Software for Multichannel Dynamic Fluorescence Image Acquisition and Analysis

**INDEC BioSystems 505 East Evelyn Ave. Mountain View, CA 94041, USA** support@imagingworkbench.com

## **Imaging Workbench Application Note 11**

### **ARF File Format**

Imaging Workbench 5 uses the AXon Image (AXI) format as the native mode for storing multiple images, comments, protocol information and other information. An image in an AXI file can be exported as an Axon Raw Format (ARF) file for processing by user-generated software.

In earlier versions, Axon Imaging Workbench 2 exports images to Version 1 ARF files, with 1 image per file, and Axon Imaging Workbench 4 exports images to Version 2 ARF files, with multiple images per file.

An ARF file is made up of several sections as described below. At the end is a piece of C code that could be used to read a single (Version 1) ARF image into memory.

#### **HEADER**

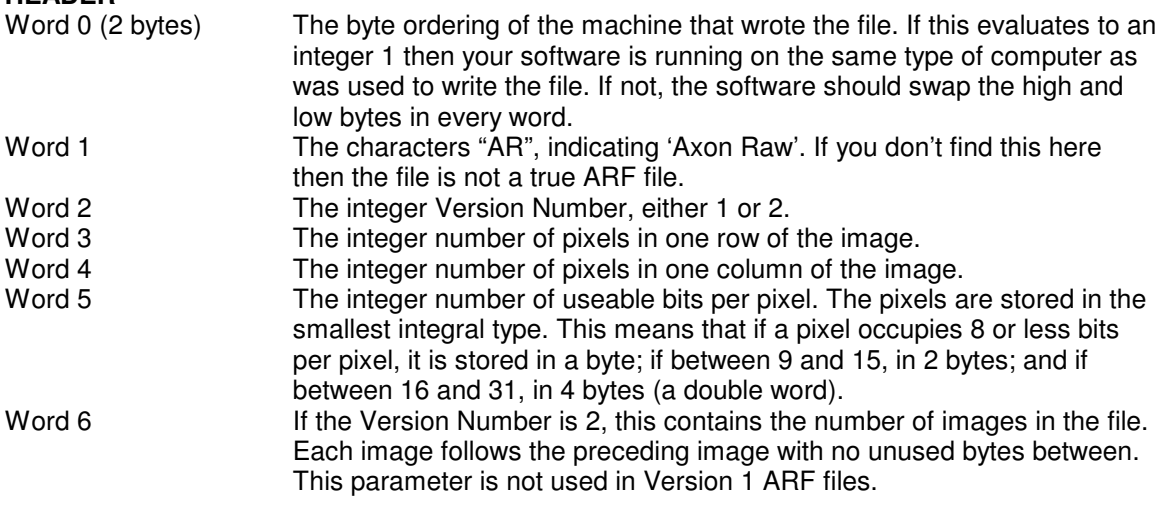

#### **COMMENTS**

The next 512 bytes contains 'Application Dependent' data. Imaging Workbench 5 does not currently use this space, but it might in the future.

#### **IMAGE**

The image data is stored in this section. The origin is in the upper left of the image, and readout proceeds by row.

#### **SAMPLE CODE FOR READING AN ARF FILE**

```
// ReadARF - Reads ARF version 1
// 'Comments' and 'Image' are allocated here.
// 'Comments' is not allocated if the pointer that is passed in is valid.
// The image is *always* replaced, but no effort is made to clean up
// if the Image had previously been allocated.
// Make sure, if 'Comments' is preallocated, that it is big enough:
// maximum 513 bytes including any terminating null characters.
int FAR PASCAL ReadARF( LPSTR FileName, int *x, int *y, int *BitDepth, LPSTR
*Comments, BYTE huge **Image)
{
   UINT fh;
   OFSTRUCT of;
  BYTE Header[22];
   BYTE SwbHeader[22];
   int *iHeader;
   long BytesPerPixel;
   long BytesPerImage;
   fh = OpenFile (FileName, &of, OF_READ);
   if (fh == -1)
   {
      ErrorMessage(ERR_COULDNTREADFILE);
      return FALSE;
   }
   _lread (fh, (LPSTR) Header, 12);
      if ( ((int *)Header)[0] != 1 ) // Different-endian platform
   {
      swab(Header, SwbHeader, 12);
      iHeader = SwbHeader;
   }
   else
   {
      iHeader = (int *) Header;
   }
   if (Header[2] == 'A' && Header[3] == 'R' && iHeader[2] == 1)
                                    // Version 1
   {
      *_{X} = iHeader[3]; // Dimensions
      *_y = iHeader[4];
      *BitDepth = iHeader[5]; \qquad // Useable bits per pixel
   }
   else
   {
      _lclose (fh);
      ErrorMessage(ERR_BADARFVERSION);
      return 0;
   }
   if (!*Comments)
      *Comments = GlobalAllocPtr(GPTR, 513);
                                        // Allow for a NULL terminating
                                        // character.
       _lread (fh, *Comments, 512); // Application dependent information
      if (*BitDepth <= 8)BytesPerPixel = 1;
   else if ( *BitDepth <= 16)
      BytesPerPixel = 2;
   else if ( *BitDepth <= 32)
      BytesPerPixel = 4;
```

```
BytesPerImage = (LONG) *x * *y * BytesPerPixel;
*Image = GlobalAllocPtr(GPTR, BytesPerImage);
_hread (fh, *Image, BytesPerImage); // Image
if ( (\text{int } \star) Header) [0] != 1 ) // Different-endian platform
{
   switch(BytesPerPixel)
   {
       case 1: break; // Nothing to do!
       case 2:
       {
          BYTE huge *swbImage;
          BYTE huge *tsrc;
          BYTE huge *tdst;
          int Total ;<br>int Jump = 0 \times 7FFE;
                                     \frac{1}{2} Must be a positive even number
          tdst = swbImage = GlobalAllocPtr(GPTR, BytesPerImage);
                         tsrc = *Image;// Number of Bytes to swap is an int, ie max ~32k, so
                        we need to do this in chunks
          for (Total = 0; (long)(Total * Jump) < BytesPerImage; Total ++)
          {
              swab( tsrc, tdst, Jump);
             tsrc += Jump;
              tdst += Jump;
          }
                                      // And the last chunk
          swab( tsrc, tdst, (int)((long)(Total * Jump) - BytesPerImage));
          GlobalFreePtr(*Image);
          *Image = swbImage;
       }
       break;
       case 4:
       {
                                      // Not implemented yet!!
                                      // Here we have to swap words
                                      // as well as bytes.
       }
       break;
   }
}
_lclose (fh);
return TRUE;
```
}